## **APCUPS SUA1500ICH 1.5KVA 24V**

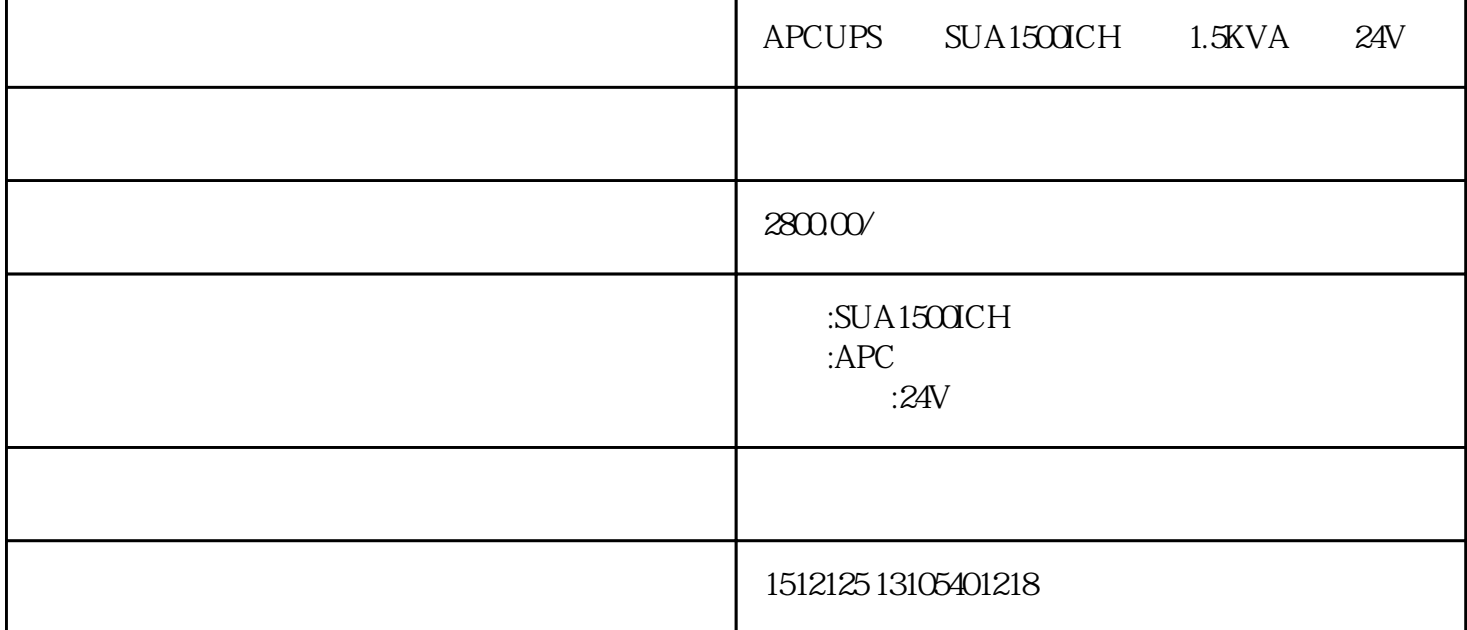

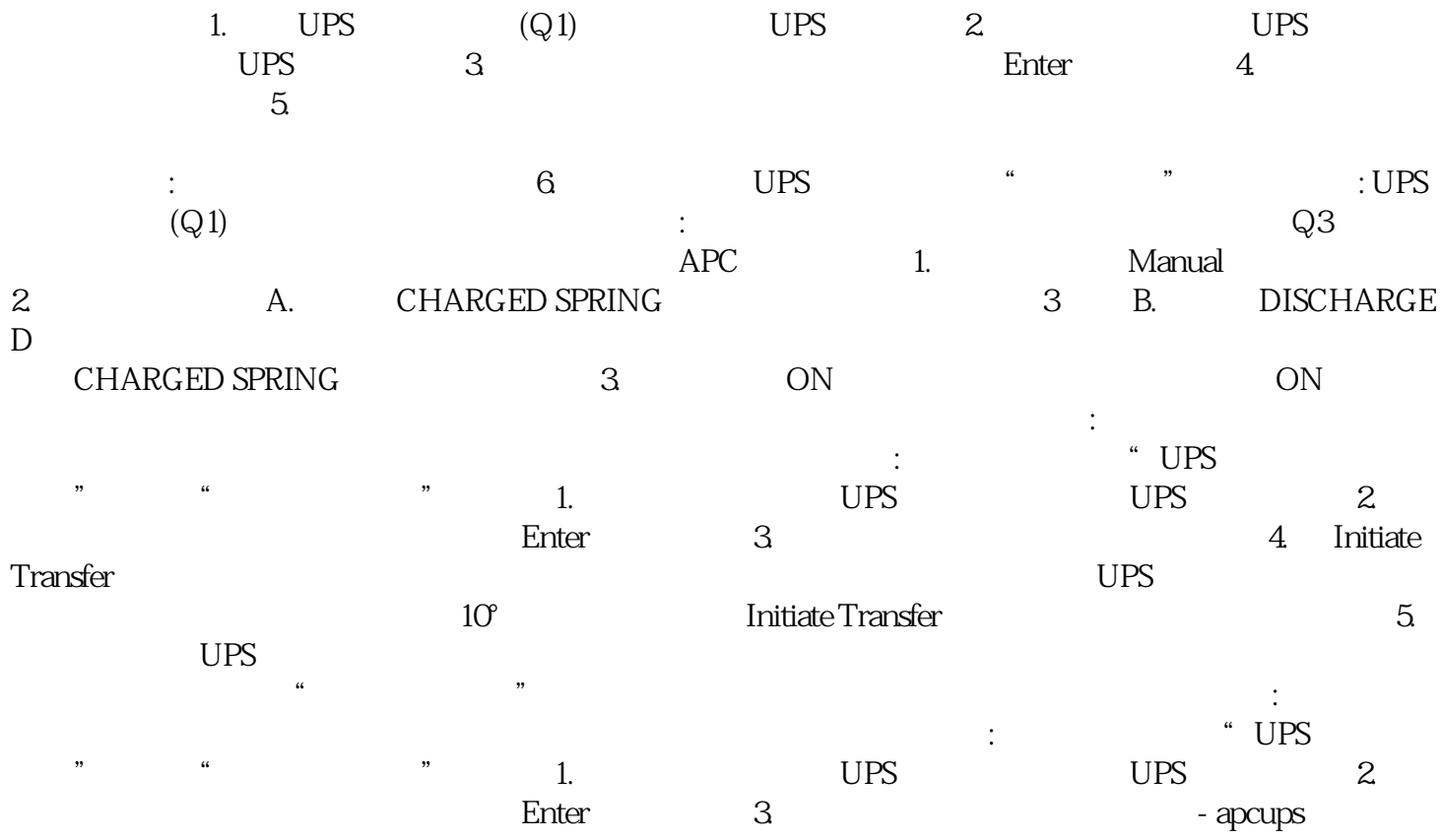

 $\rm APCups$  $\alpha$  apcups

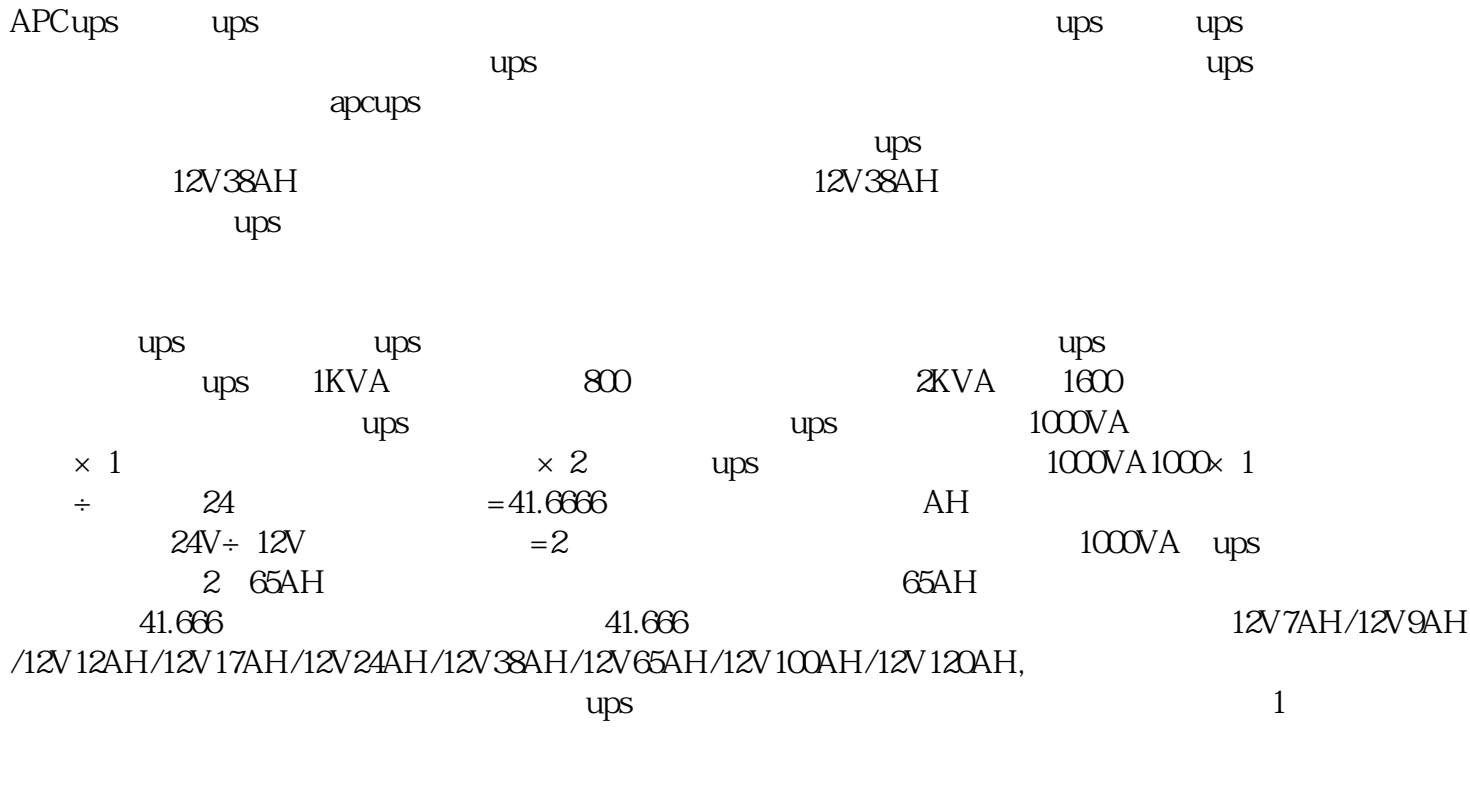

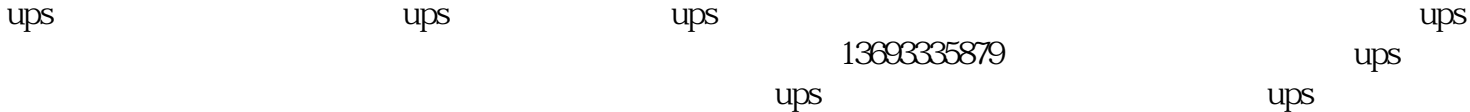